Clickgest/Iglobalgest

Campos que pueden aparecer en el impreso pedido y factura proforma

Por ejemplo:

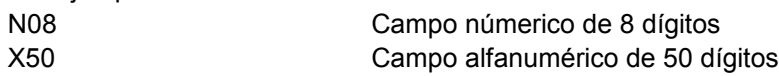

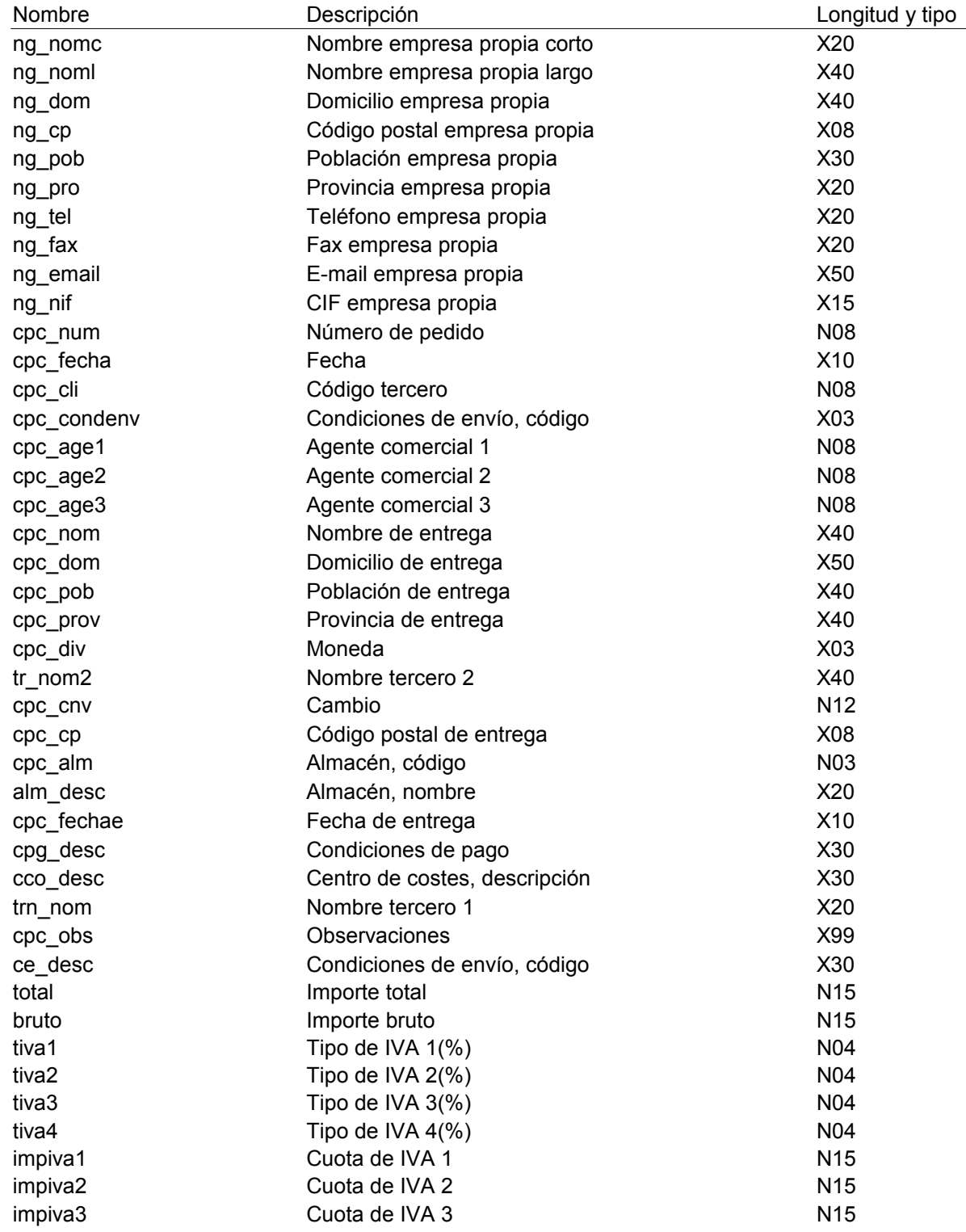

Pedido y fra. proforma

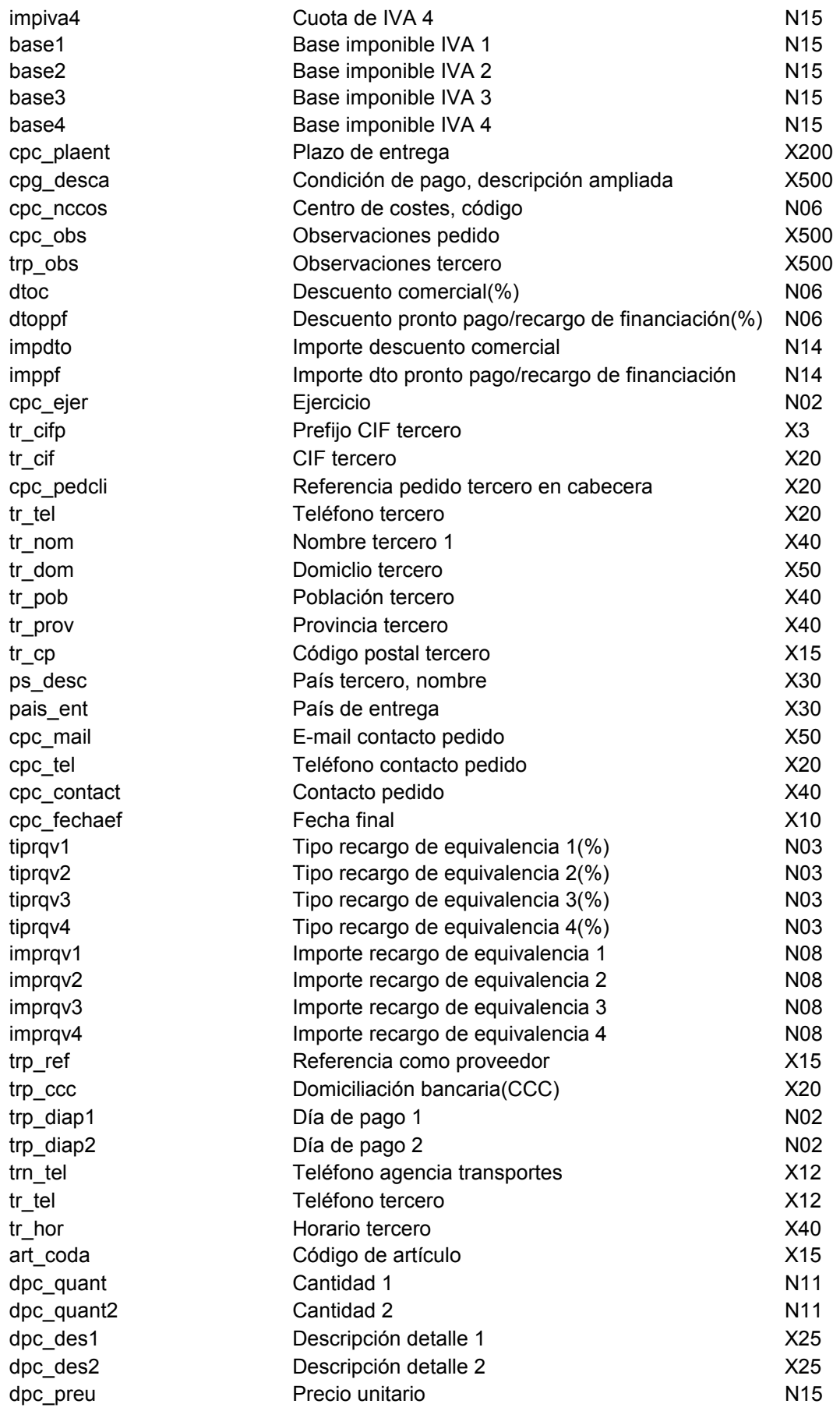

# Pedido y fra. proforma

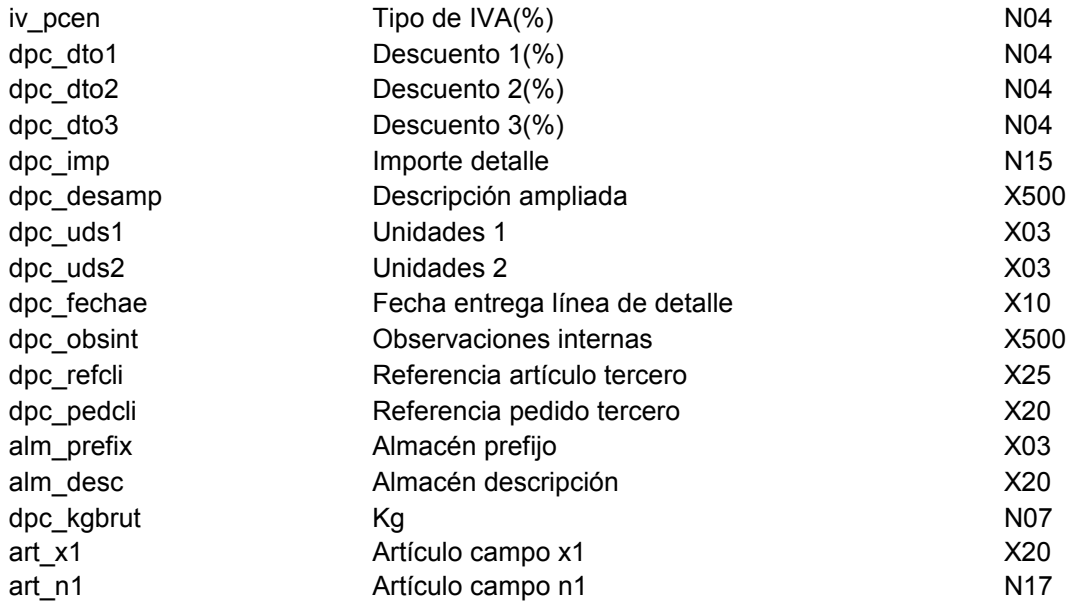

#### Albarán

Campos que pueden aparecer en el impreso albarán Clickgest/Iglobalgest

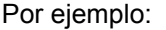

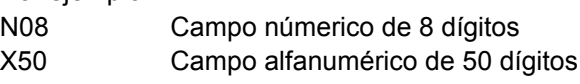

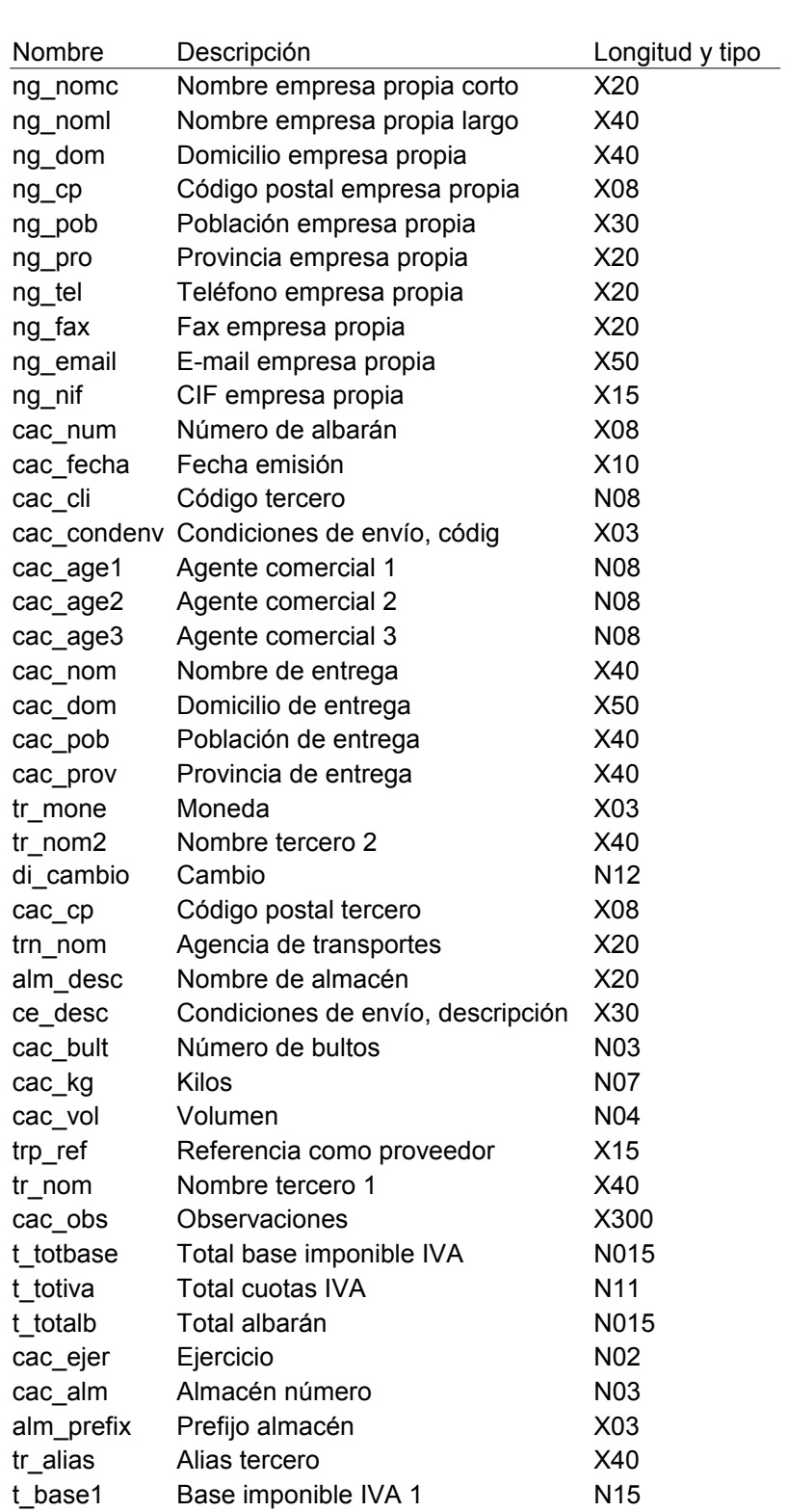

### Albarán

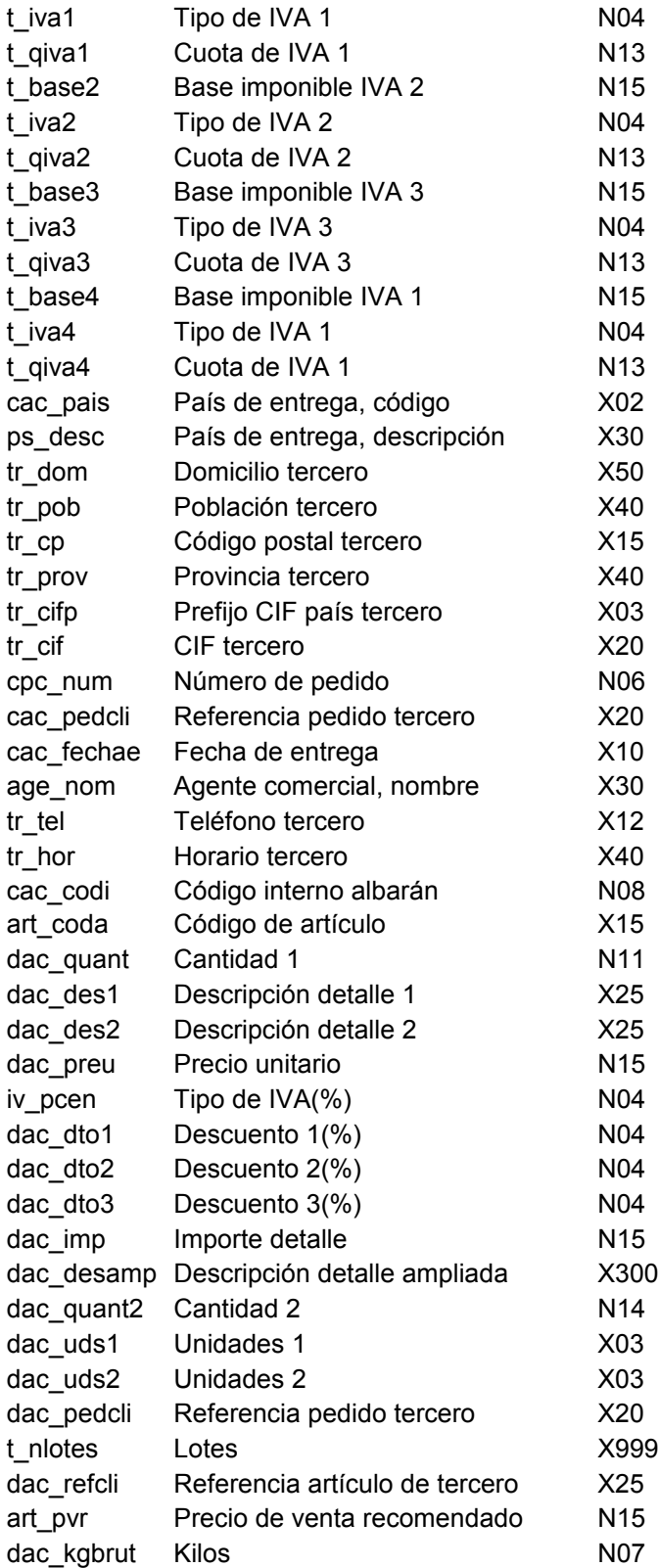

#### Factura

### Campos que pueden aparecer en el impreso factura Clickgest/Iglobalgest

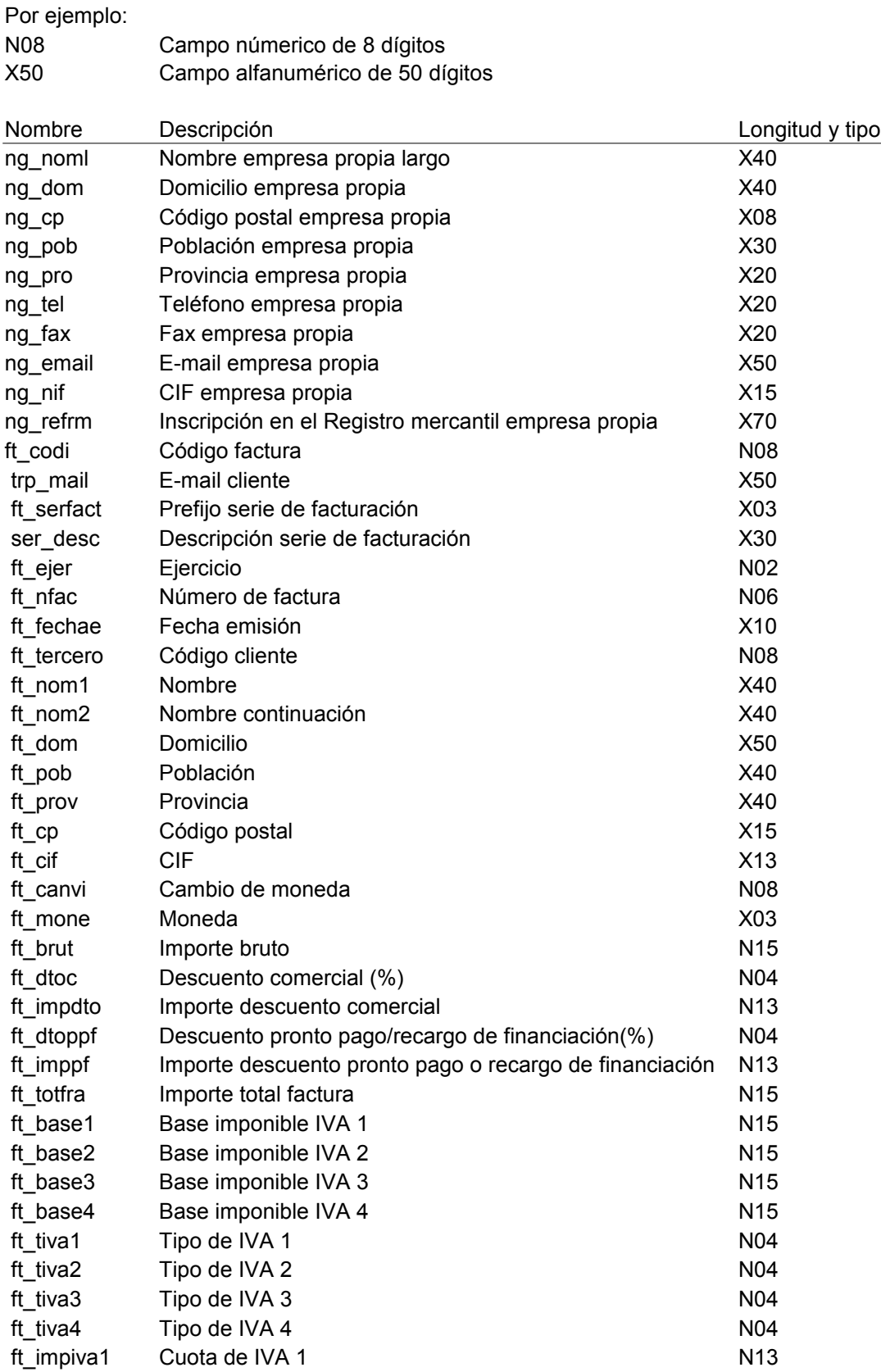

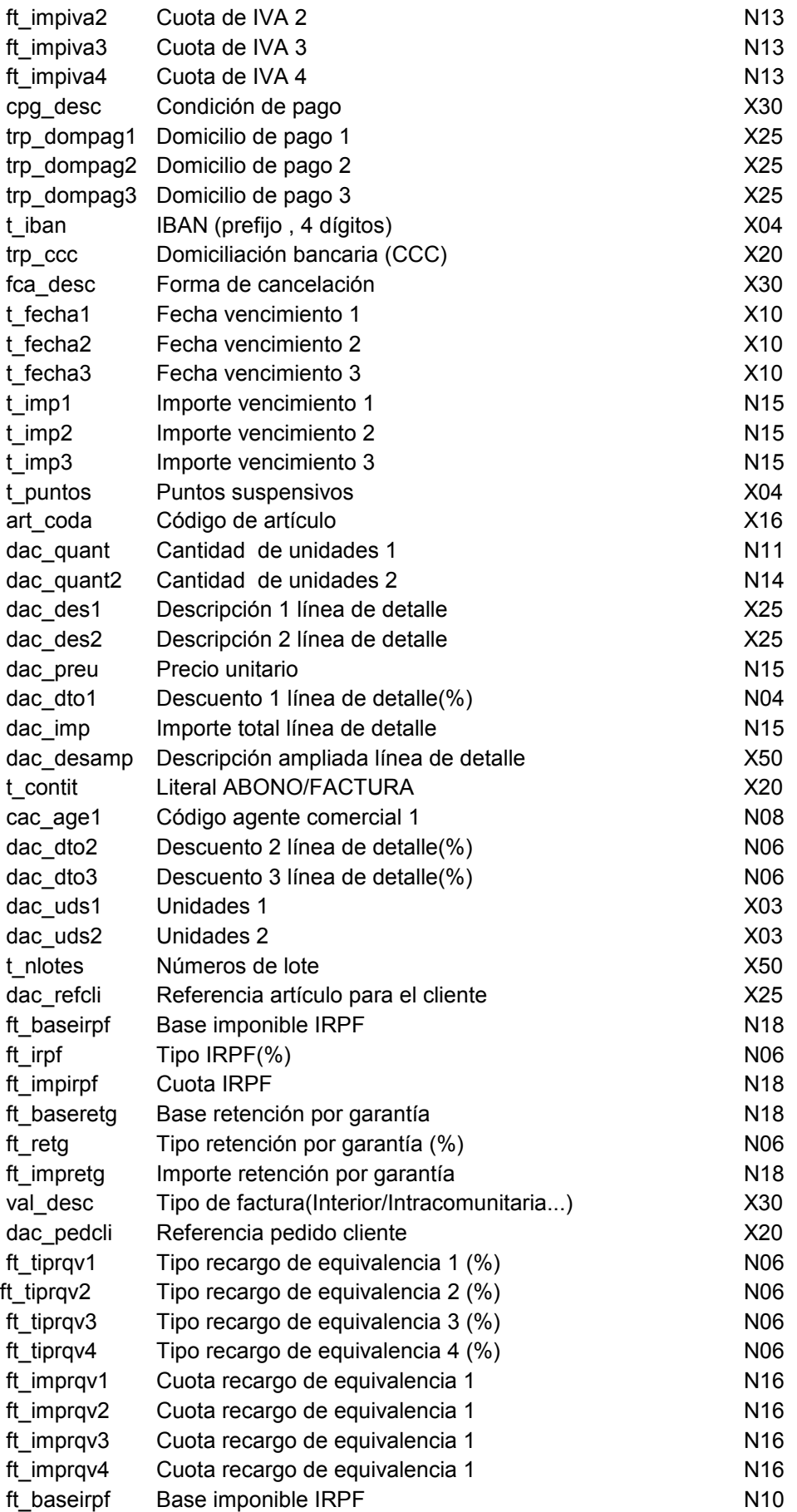

Factura

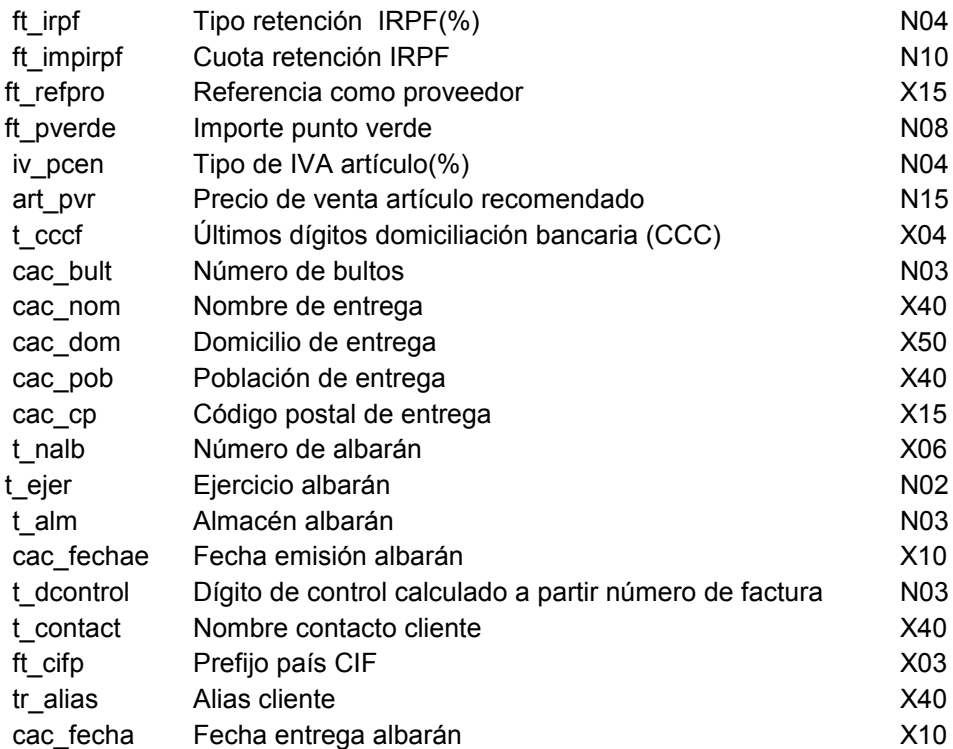

#### Efectos

Campos que pueden aparecer en el impreso factura Clickgest/Iglobalgest

# Por ejemplo:

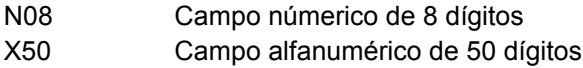

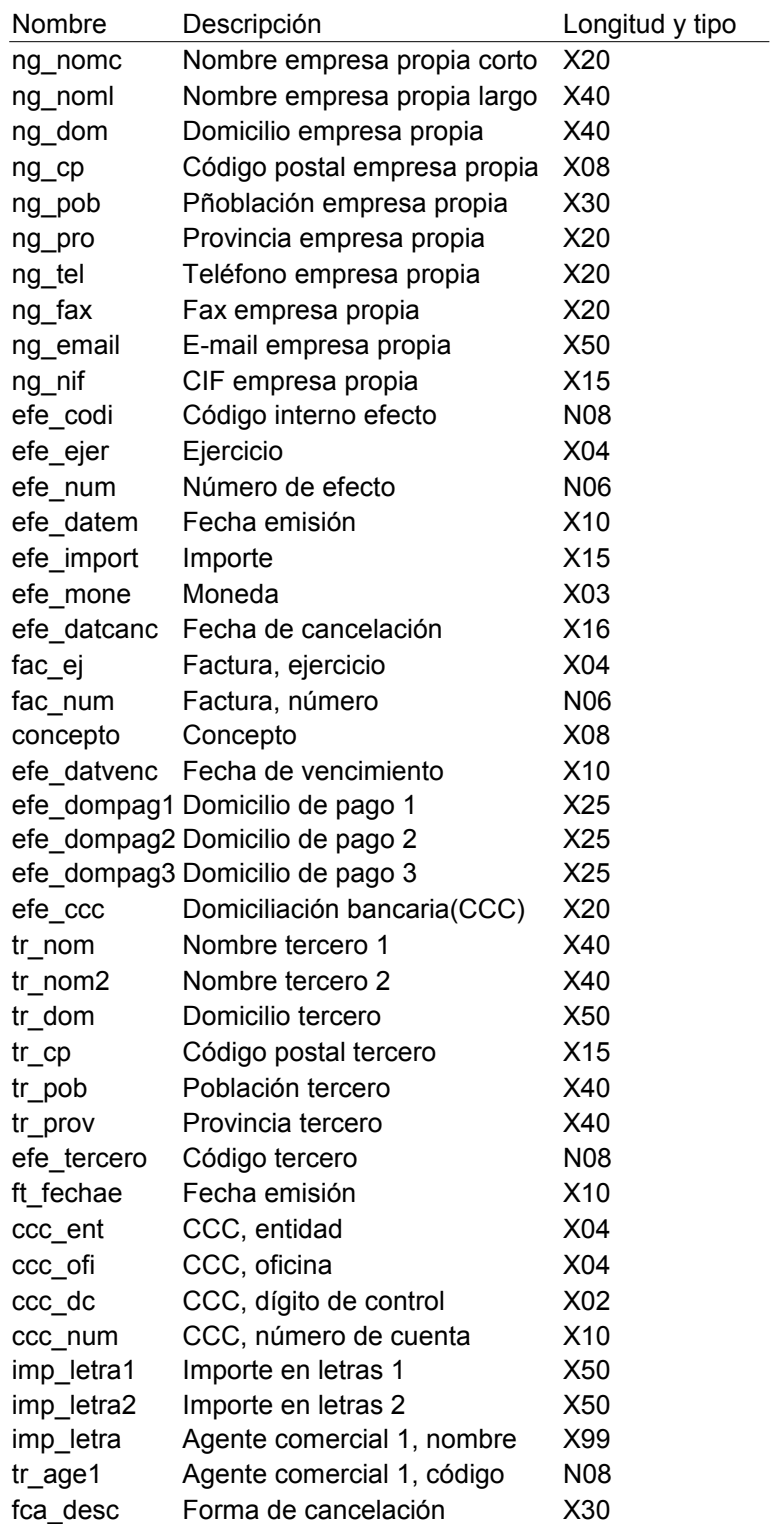